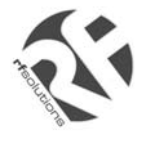

- Remote Control From a Mobile Phone
- Standalone Dual Band GSM Telemetry Controller.
- 2 Digital Inputs (Volt Free)
- 2 Relay Outputs rated at 240 volts 12 Amps.
- Automatically Sends SMS message when input activated to up to 5 mobiles per input.
- Outputs controlled by SMS text message.
- Request Status via SMS.
- Accepts all major SIM Cards.
- IP65 Rated Enclosure.
- Easy to Install and Configure (no PC required).
- Dual Band Modem GSM / GPRS (Telit)

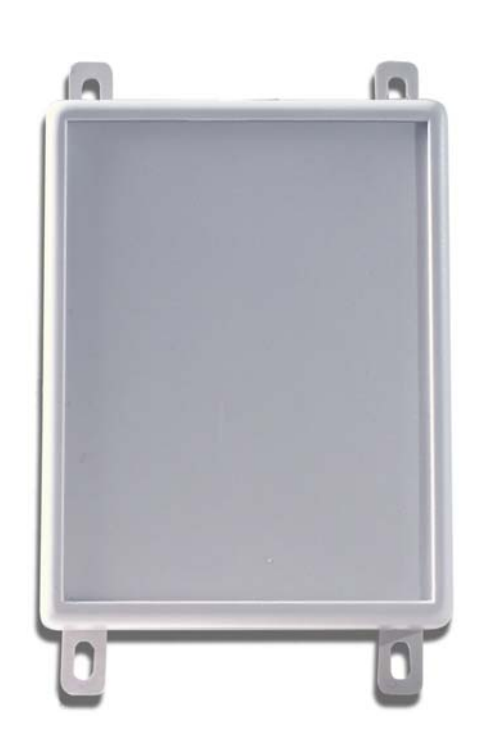

#### **Applications**

- Remote control by GSM Mobile phone.
- Remote Maintenance, warnings / Alarms.
- **•** Irrigation Systems.
- Remote system monitoring.
- Plant Maintenance.
- Security Systems
- Alert / Panic caller

#### **Ordering Information**

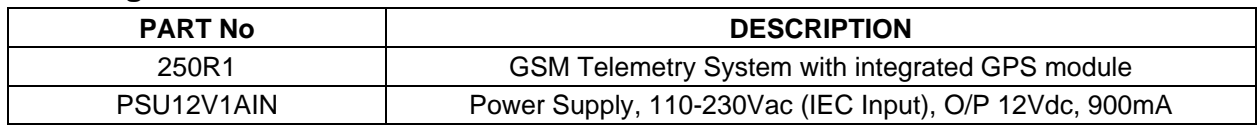

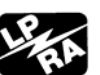

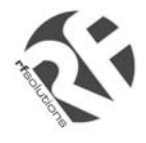

# **User Manual**

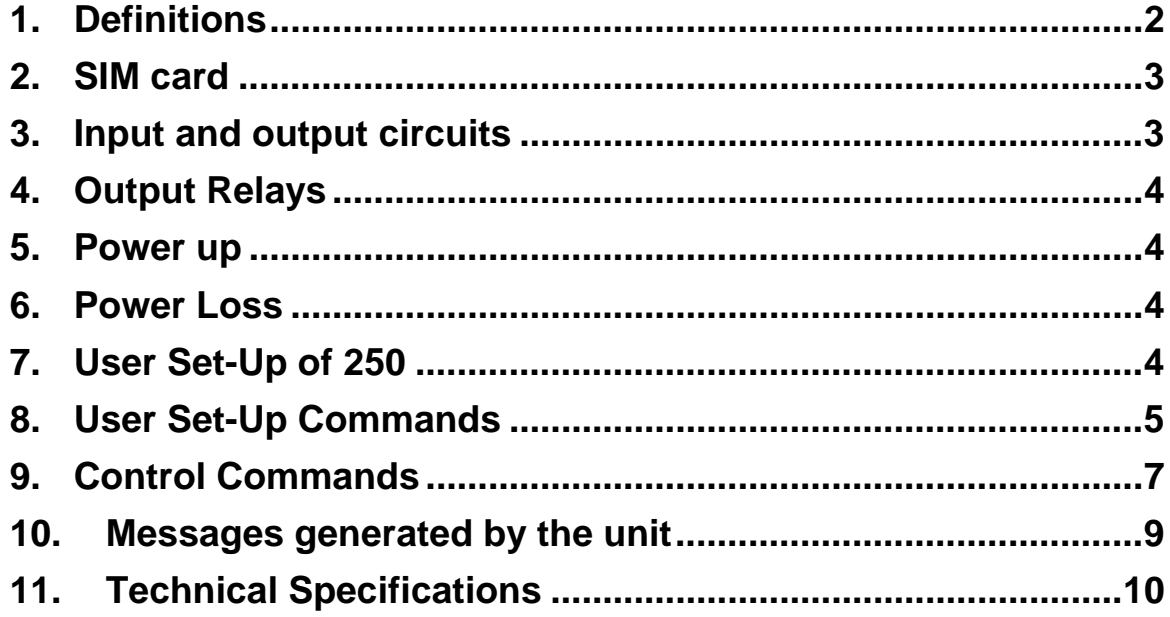

## **1. Definitions**

The following definitions are used throughout this document and generally in connection with the control unit.

**Message** An SMS ('text') message sent from one mobile station to another.

~ Denotes a 'space' in the format of a message.

**Alphanumeric**. Characters in the range A to Z (upper and lower case), numbers in the range 0 – 9. **Mobile**. A mobile telephone that is used to send and receive SMS messages.

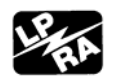

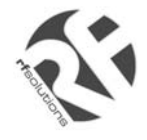

## **2. SIM card**

The unit will accept SIM cards of most types subject to the following restrictions.

- 1. Only 3 Volt SIM cards will be correctly read and older 5 Volt types will be ignored.
- 2. Some types of pay-as-you-go SIM cards may require regular call activity (once every six months) to remain registered.
- 3. SIM cards that have been protected by means of a PIN (in a mobile phone) will not operate in the unit.
- 4. Incoming voice calls to the SIM card should be barred before it is used in the GSM 250 unit to avoid any error messages being sent back to the user. This can be achieved by calling the service provider.
- 5. The message memory of the SIM card should be clear before it is fitted to the 250 unit.

The SIM card should be inserted into the side of the module (marked Telit). The PCB may need to be removed from the enclosure in order to insert the SIM card.

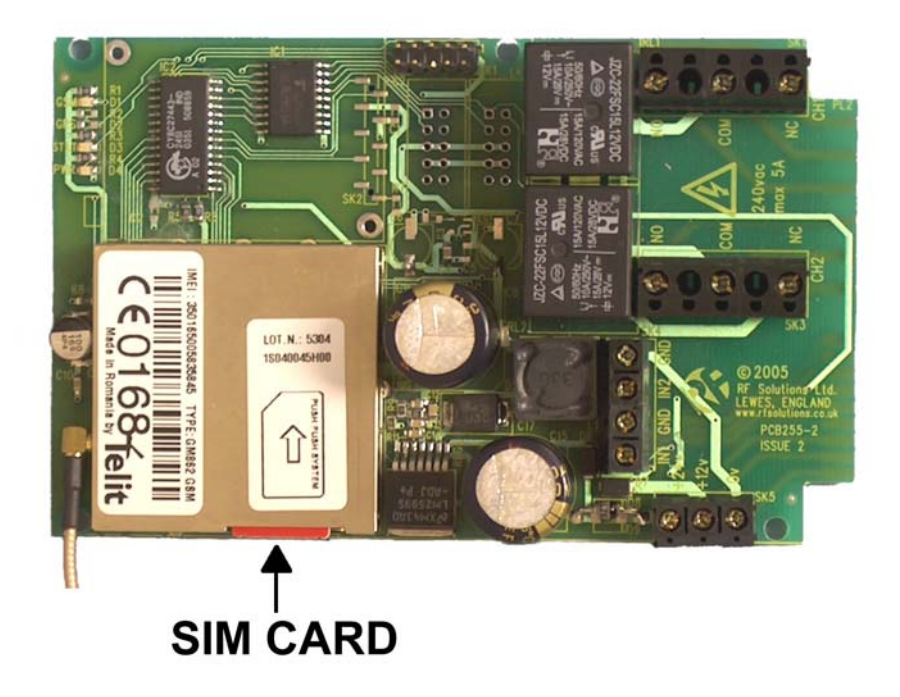

### **3. Input and output circuits**

The two inputs are provided via screw terminals GND/IN1 and GND/IN2 terminals. These two volt-free digital inputs are designed to be actuated by contact 'switch' closures across the input pins.

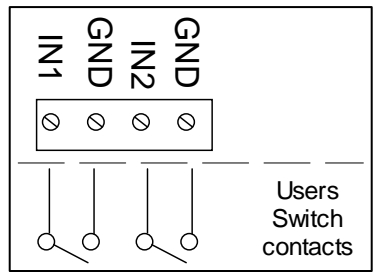

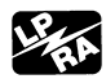

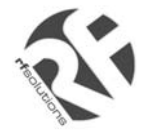

## **4. Output Relays**

Two relay outputs are provided, which when activated provide a 'switch' output as below.

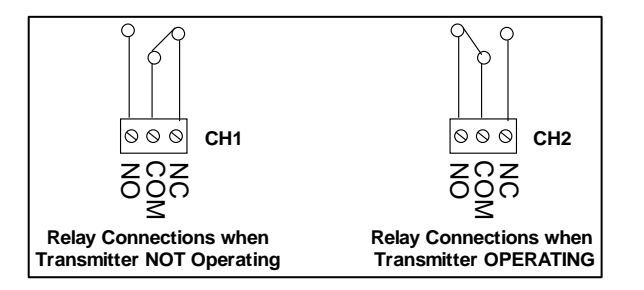

### **5. Power up**

The 250 unit can be powered from 12 or 24Vdc, a mains power supply is also available. Connecting to the 3 pin terminal block provides the 250 with power.

On power up the PWR LED will illuminate steady green.

The GSM engine takes several seconds to warm-up. The GSM LED may flash when the GSM engine is active.

The GSM will come on after several seconds and should start to blink, indicating that the GSM modem has registered with the network and that the unit is ready to accept user commands. The STAT LED blinks whenever there is GSM activity, I.E. the unit is sending or receiving a text.

### **6. Power Loss**

In the event of power loss to the 250 the unit will maintain the user configured data entered during the User set-up sequence, as this information is stored in non-volatile memory. However the status of the relays will be lost.

# **7. User Set-Up of 250**

Prior to usage, it is necessary to program the 250 unit with the following parameters. (Some are optional) Note that the User Password **is** case sensitive but the commands are **not** case sensitive and will be converted into upper case before the unit handles them. This means that any user command responses, which echo the original command will do so in upper case. All commands are sent as text messages from a module phone case.<br>All commands are sent as the phone case of the 3 pin terminal block provides the 250 with power up the PWR LED will illuminate steady green.<br>And connecting

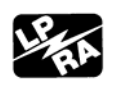

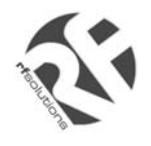

## **8. User Set-Up Commands**

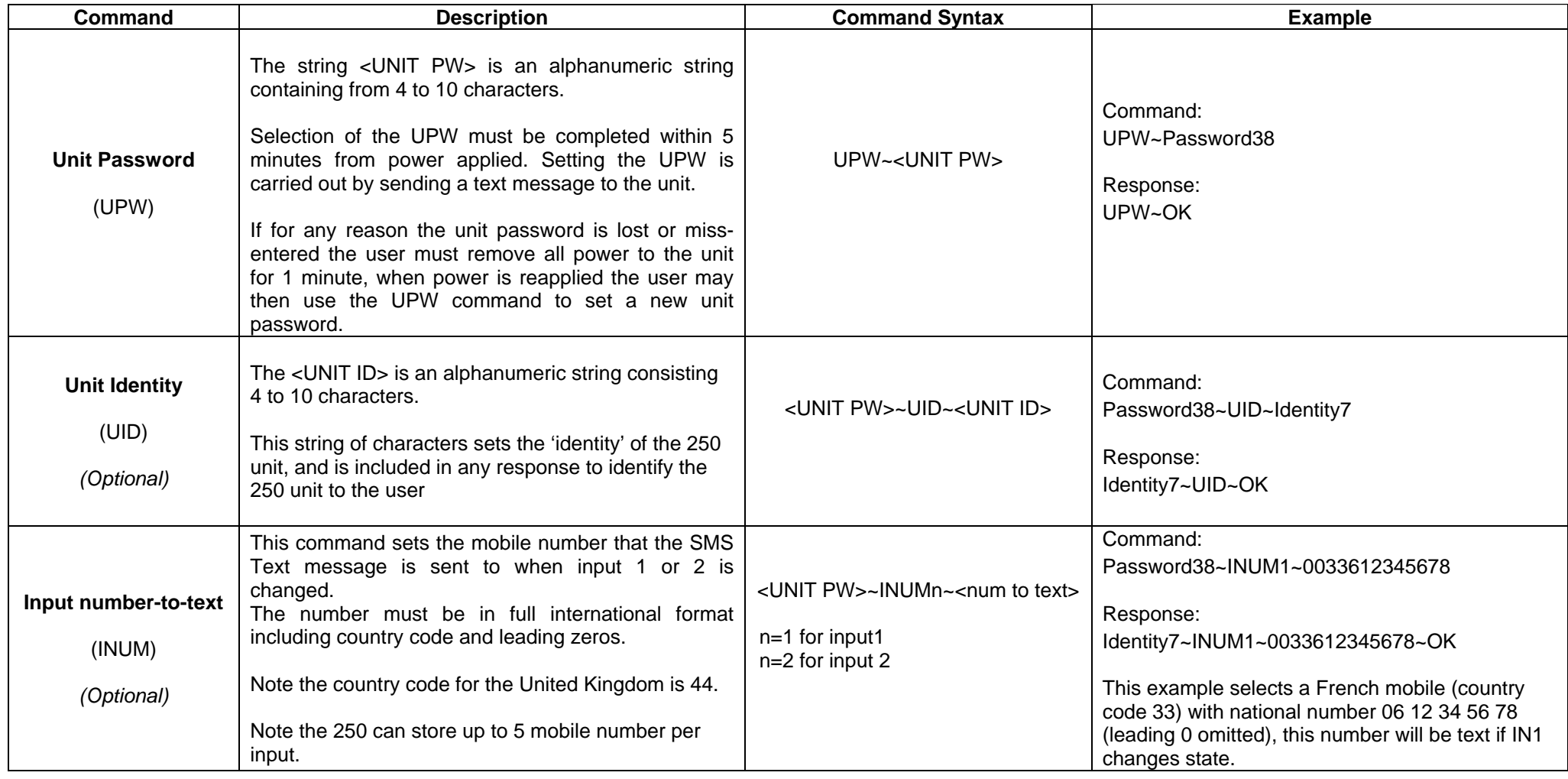

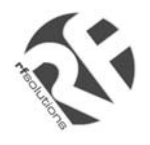

## **User Setup Commands cont..**

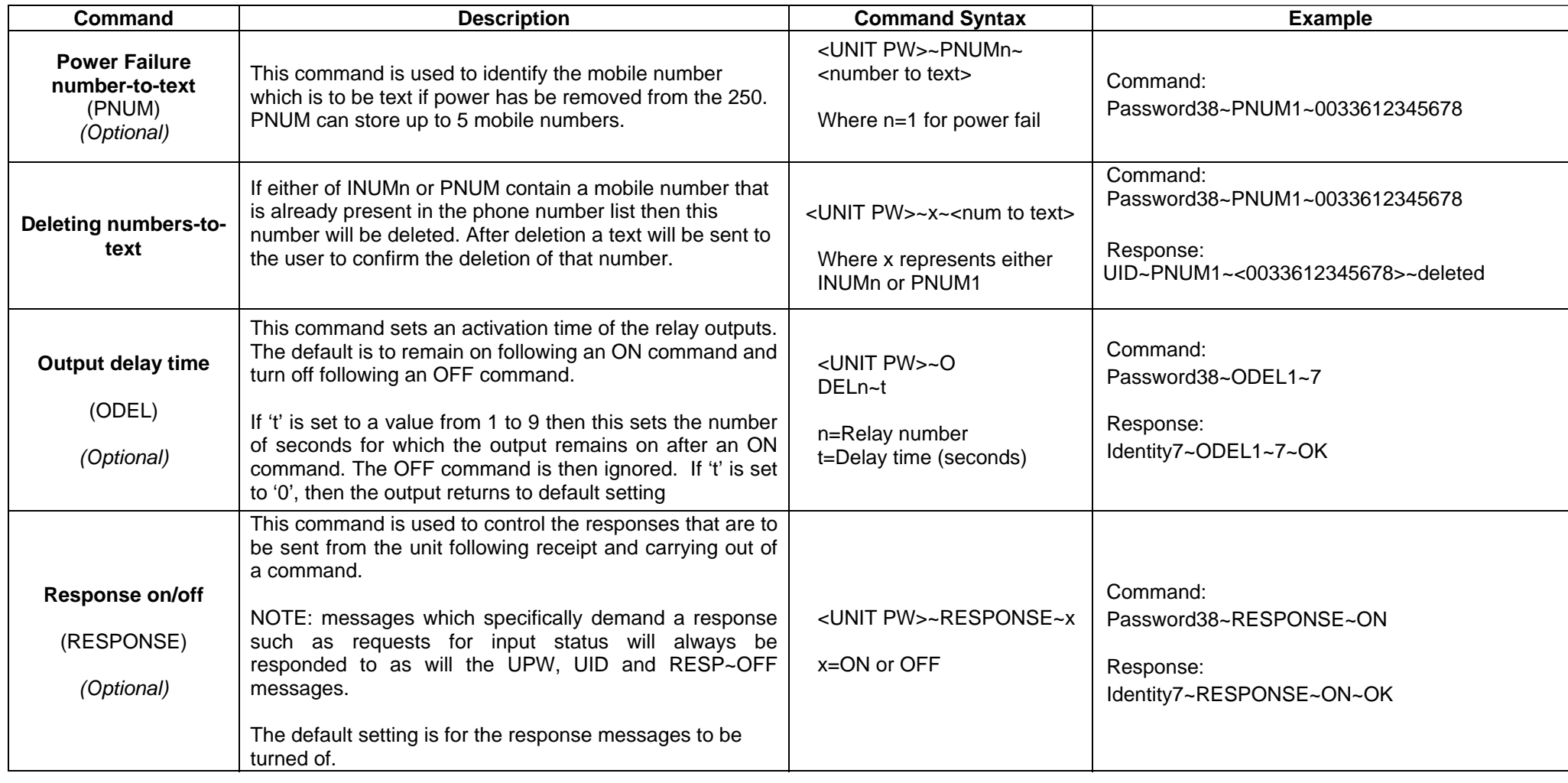

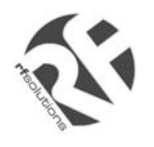

# **9. Control Commands**

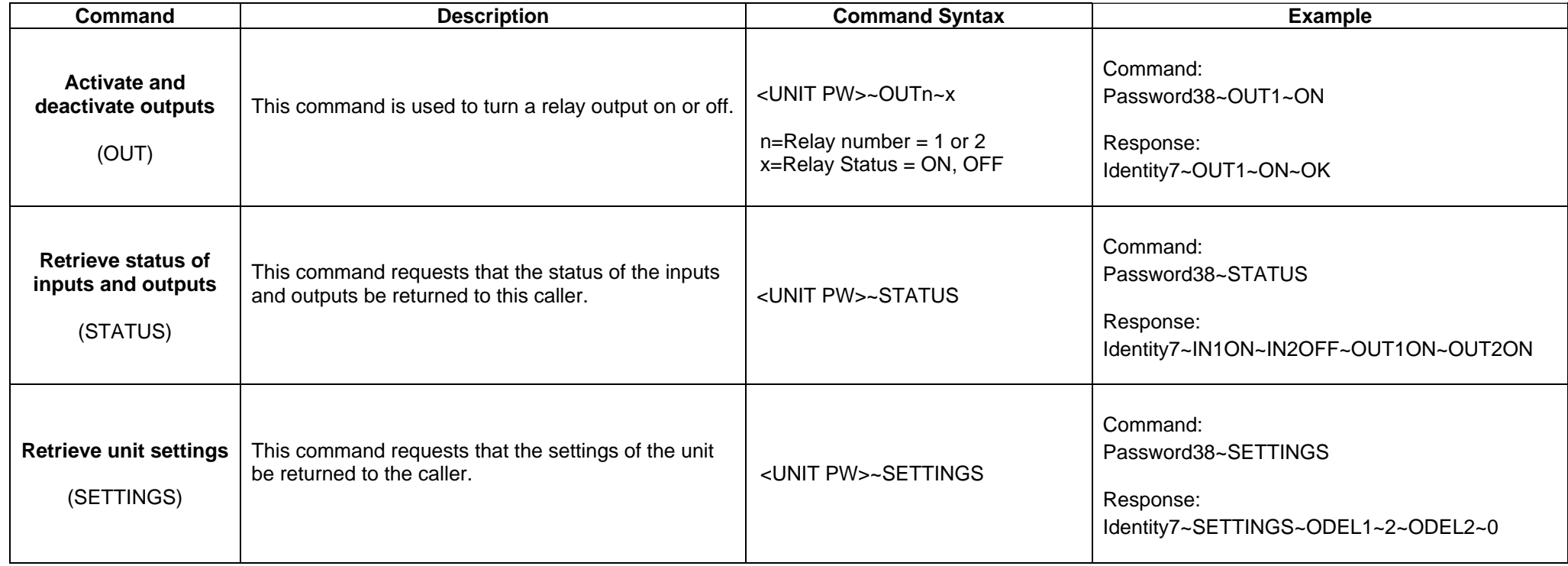

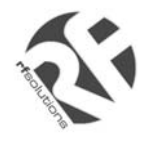

## **Control Commands Cont…**

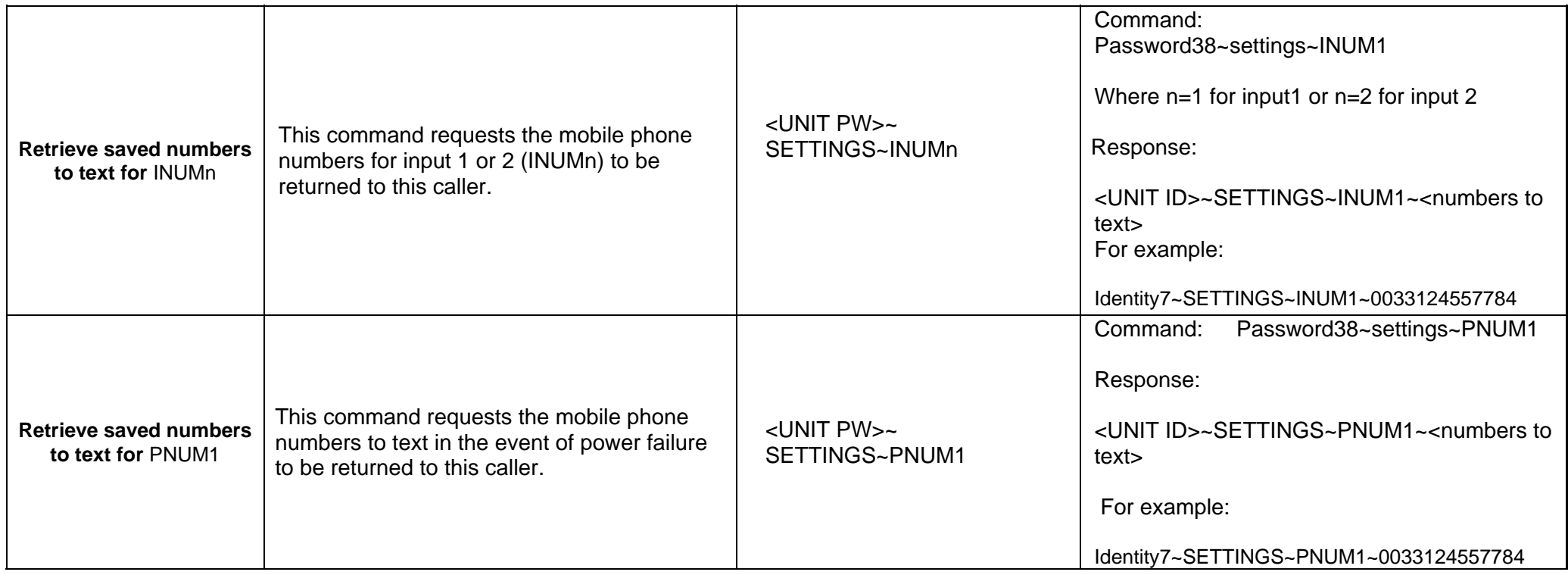

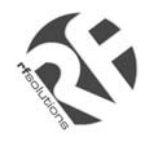

# **10. Messages generated by the unit**

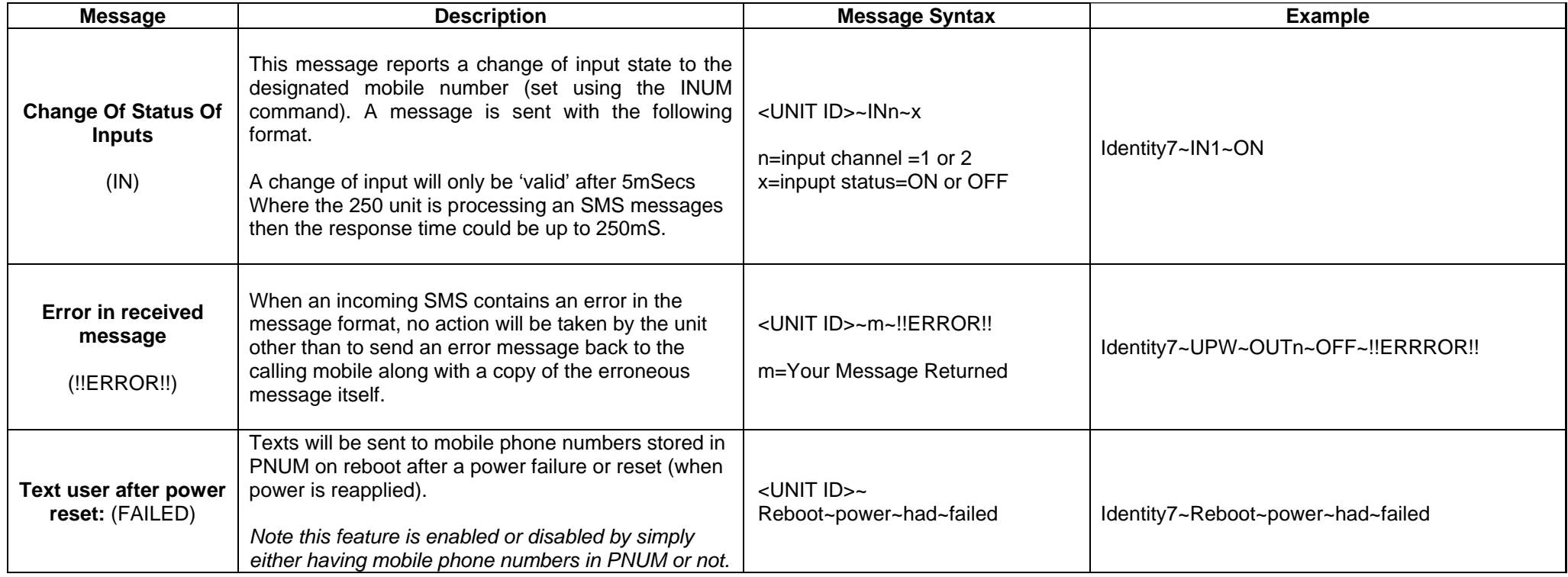

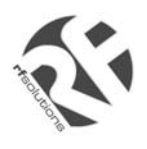

## **11. Technical Specifications**

Storage Temperature:  $-10$  to  $+70^{\circ}$  Celsius. Operating Temperature: 0 to  $+55^{\circ}$  Celsius. Enclosure Dimensions: 145 x 90 x 45mm PCB Dimensions: 124 x 78mm

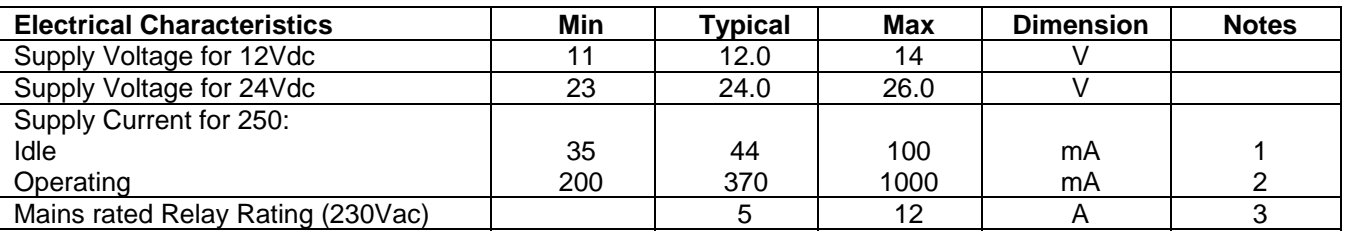

**Notes** 

- 1. Refers to maximum supply current required with all components idle.
- 2. Refers to peak supply current required with all components operating. In practice internal reservoir capacitance limits the instantaneous peak current to less than 500 mA.
- 3. The relay contacts in this unit are for functional switching only and must not be used for isolation purposes.

For more information or general enquiries, please call; *R F Solutions Ltd., Unit 21, Cliffe Industrial Estate, Lewes, E. Sussex. BN8 6JL. England. Email : sales@rfsolutions.co.uk http://www.rfsolutions.co.uk Tel: +44 (0)1273 898 000 Fax: +44 (0)1273 480 661 RF Solutions is a member of the Low Power Radio Association.* 

Information contained in this document is believed to be accurate , however no representation or warranty is given and no liability is assumed by R.F. Solutions Ltd. with respect to the accuracy of<br>such information. Use of

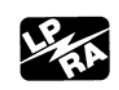